## AIDA Database Schema

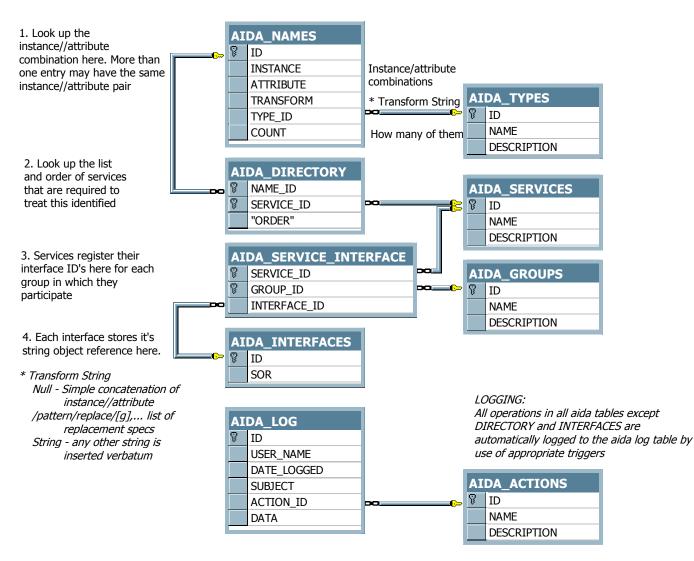